## **INSTRUCCIONES**

Los ficheros de los ejercicios para manejar FIJI (Fiji is Just ImageJ) se pueden bajar de la siguiente dirección [http://consigna.uca.es](http://consigna.uca.es/)

el fichero se llama **ProblemsImgAnalysis2014files.rar** 25,67 MB 28 de noviembre de 2014, 08:49h La clave es **123** Bajar y descomprimir

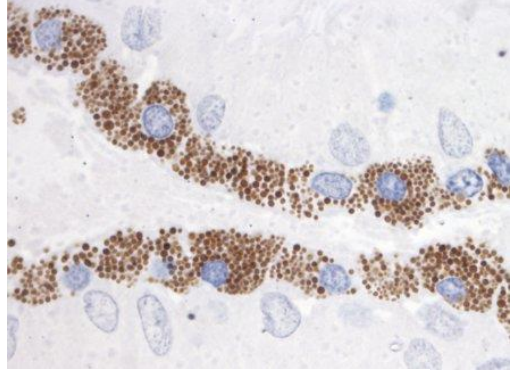

Cuerpo ciliar (conejo). Fijado en formaldehído 10% PBS. Inclusión en glicol-metacrilato. Corte semifino de 1µm. Tinción exclusiva con hematoxilina.

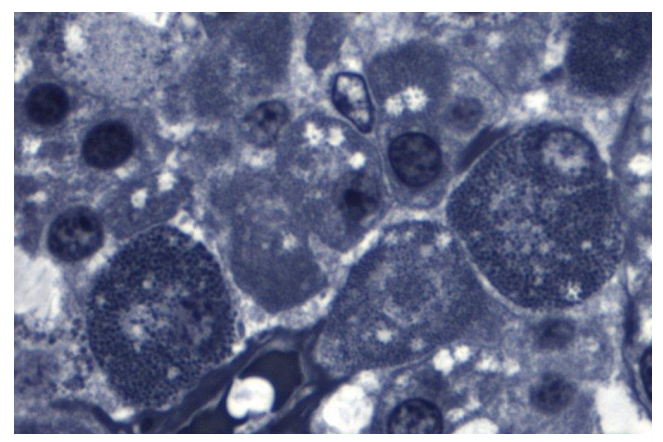

Hipófisis humana. Formaldehído 10%PBS. Inclusión GMA (glicol-metacrilato), corte semifino de 1µm. Tinción hematoxilina férrica (Heidenhein).

## El programa se puede bajar de la web <http://fiji.sc/Fiji>

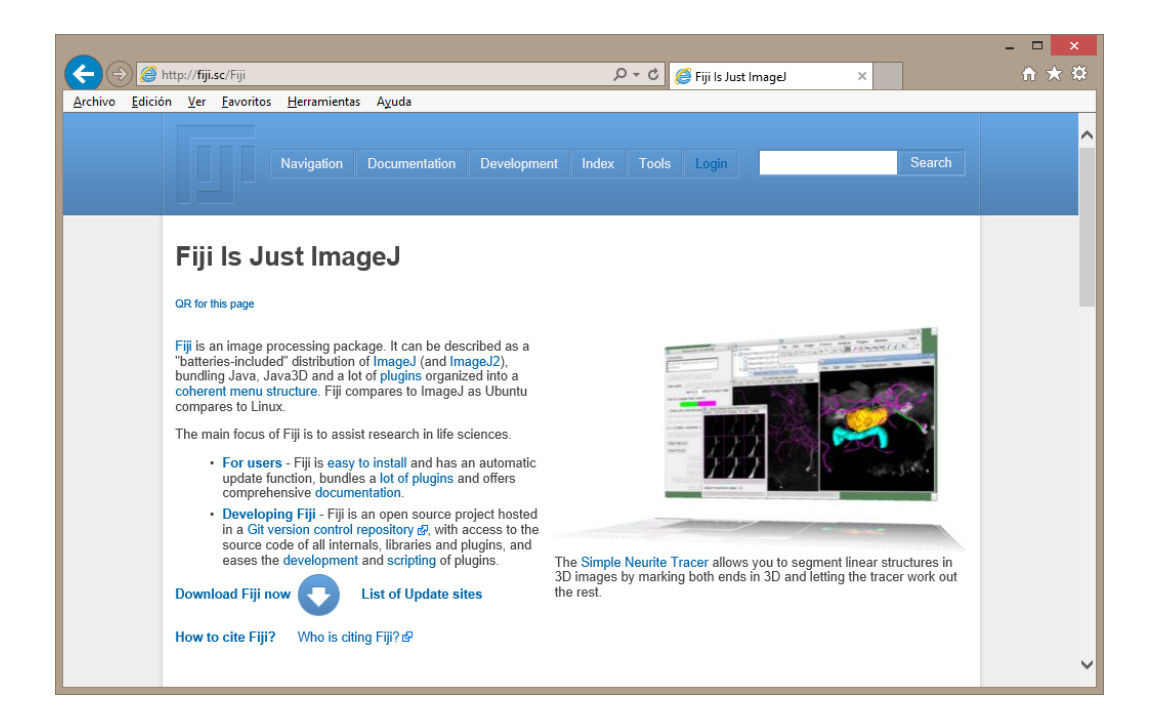